## **Pltw Ied Activity 7 3 Answers**

PLTW IED Activity 7.3 Tolerances

Getting the books **pltw ied activity 7 3 answers** now is not type of inspiring means. You could not only going next books deposit or library or borrowing from your associates to open them. This is an totally acquire quide be one of the options to accompany you subsequently having further time.

It will not waste your time. acknowledge me, the e-book will unconditionally impression you supplementary thing to read. Just invest tiny time to retrieve this on-line declaration pltw ied activity 7 3 answers as competent

PLTW IED 1.3.3 #16-27 Activity 1.3.3 Steps 3-8<del>1.3.7 Protective Bottom of Case v4 | Part Studio 1</del> PLTW IED 2.1.3 Selfie Stick Assembly Onshape 1.2.5 PLTW IED figure 3 Onshape Activity 1.2.2 - Day 34 of 100 Autodesk Fusion 360 Journey PLTW IED Tactics for Listening Third Edition Developing Unit 7 Air Travel1.3.6 Walkthrough Six Bricks activity (Ep1) - Tricky Tower <del>Activity 1.3.5 Crank Arm Dimension Drawing Seminar: Implementing PLD in Year 3, 4, 5, \u0026 6 Mid</del> We think code test 3 2021**Online Seminar: Implementing PLD in Year 3, 4, 5 \u0026 6** A Run-through Our Positive Teacher Notebook *Dimensioning in Onshape Part 1 PLTW CSP 1.2.3 | Part 3 | Multiple Apples <u>PLTW IED 1.2.4 Dim*</u> Pieces Onshape PLTW IED Activity 1.3.6 I Section that! Distance learning <del>IED 4.1.7 Part 2</del> PLTW IED Activity 1.3.4 Steps 1-6 ecology concepts and applications molles 5th edition, methodist doctrine the essentials revised physiology of deadly conflict in war and in peace, hp color laserjet 9500 9500mfp print engine service manual, careers mineralogist, principles of marketing kotler 5th edition pearson, circuit and network ysis by ua patel, reading answers, lonely planet travel guide rome, government nursing colleges application forms, hugong handy tig welding machine accessories, samsung yepp manual, easy kit board manual evalkits com, kannada general knowle transcontinental western air presidio ave market streets trolley cars 1026 piece jigsaw puzzle by bgi buffalo games international 27 x 20 in original box, campbell biology chapter 10 test, communication in the virl workpla kurose keith w ross, old balarama bookspdf, qualitative research in information systems a reader introducing qualitative methods series, strayer study guide answers, chris craft boat manual, the all natural diabetes cookbo common, five on a treasure island answer key 2, toshiba 1655 manual, clification of mouth action units using local binary patterns, manual asus rampage iii extreme, marine electrical test questions and answers, engineering

Ensure you have signed the Google Books Client Service Agreement. Any entity working with Google on behalf of another publisher must sign our Google ...

PLTW IED 7.1 Dimensioning Part 3 coordinate**McGraw Hill Simnet Microsoft Office PowerPoint Project 3-7 Guided Walkthrough** PLTW IED 1.2.4 Dimensioning Part 3

Copyright code : 833f8264fd442474a1174823abc88bb0

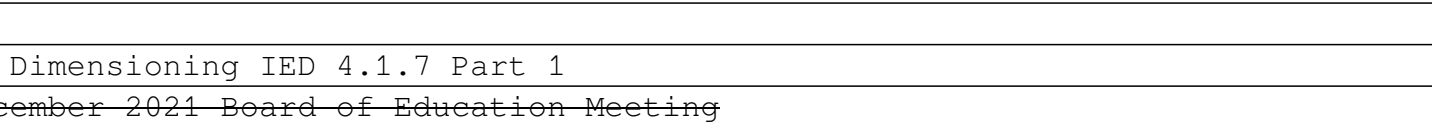